### **DYALOC**

## **Cross-platform File Functions**

### Richard Smith

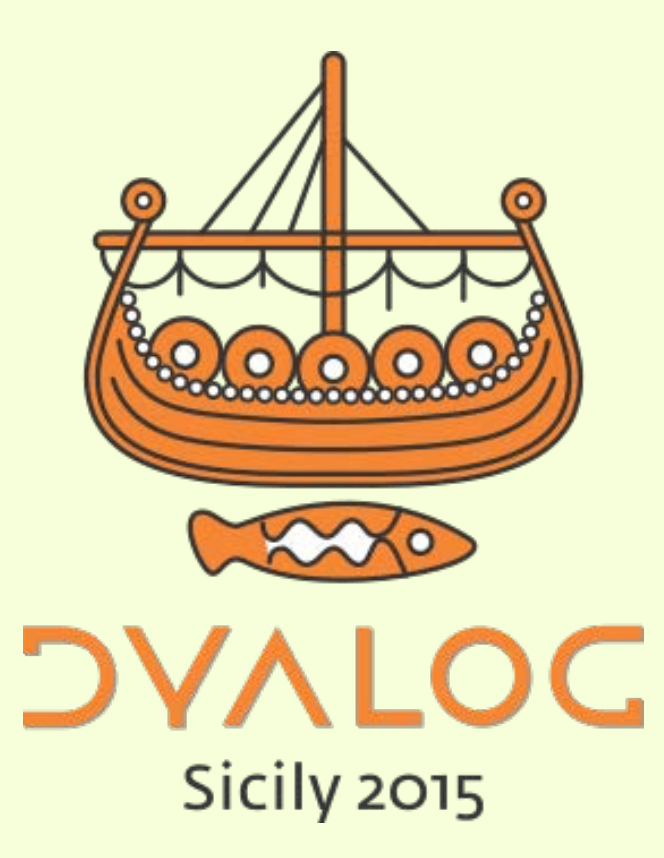

 $*$ #dyalog15

# **Overview**

- File portability between platforms – Windows, and UNIX®, Linux, OS X
- Why now?
	- Code repositories
	- Raspberry Pi and OS X
- Part A: Dyalog files
- Part B: User files

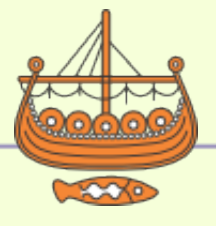

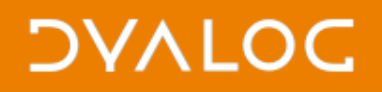

# **History**

- Dyalog originally on UNIX systems
- Different hardware platforms but workspace portability from the outset
- File extensions not significant to OS
- Windows: another hardware platform with many differences…
- … including filename extensions

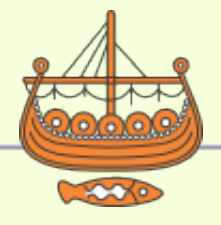

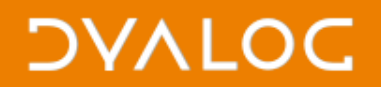

### **14.0 Demo**

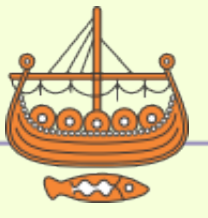

3

#### $\blacktriangleright$ #dyalog15

### **DVALOC**

# **Cross-platform, up to V14.0**

- Workspaces are portable between platforms
- Windows filename extensions are dealt with largely transparently
- Great for moving to a new platform
- File name differences not so well suited to code sharing – now a "must have"
- 14.1 started to address that

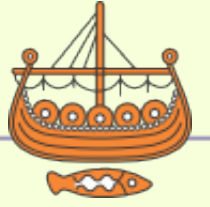

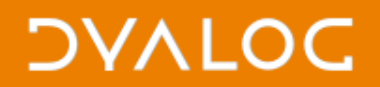

### **14.1 demo**

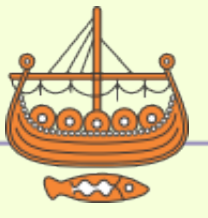

5

#### $\blacktriangleright$ #dyalog15

### **DVALOC**

# **Cross platform, in V14.1**

- Started to deal with inconsistencies in file naming
- Workspace naming only
- Configurable using WSEXT

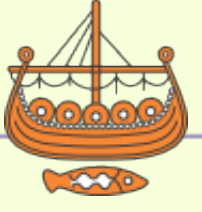

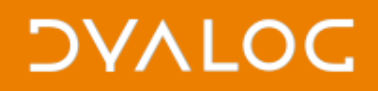

## **15.0 and beyond**

- Extend to all Dyalog file types?
- Extensions by default on all platforms?

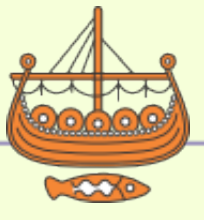

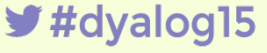

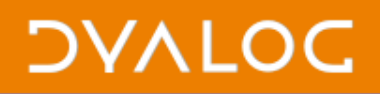

### **File system access**

- Native files
- ⎕SH 'ls \*.txt'
- ⎕CMD 'mkdir \tmp\APLtemp'
- ONA

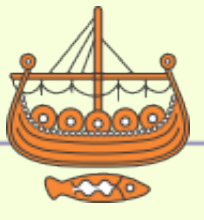

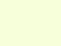

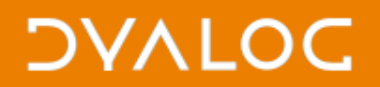

### **15.0 demo**

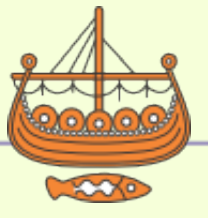

9

#### $\blacktriangleright$ #dyalog15

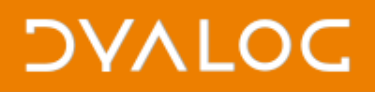

# **Portable file functions – 15.0**

- APL functions to access host file system
	- Parse and "normalise" filenames
	- Delete files
	- Create and delete directories
	- Obtain file and directory properties
	- Selectively list directory contents

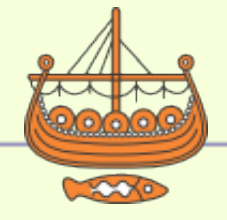

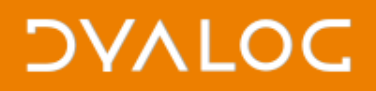

 $\blacktriangleright$  #dyalog15

## **Portable file functions – 15.0**

- Still being designed
- Portable between platforms
	- Consistent syntax
	- Consistent naming (slashes, globbing)
	- Consistent result format

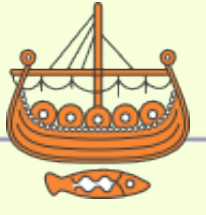

# **Summary**

- Cross-platform file extensions – .DWS vs no file extension, etc.
- Portable file functions
	- ⎕FILEPARTS, ⎕MKDIR, ⎕DEL, ⎕DIR

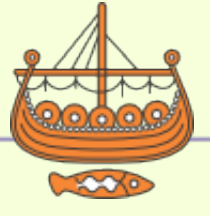